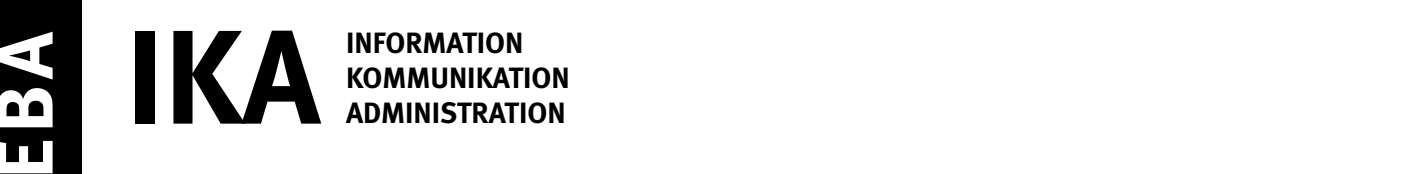

SERIE 2/2

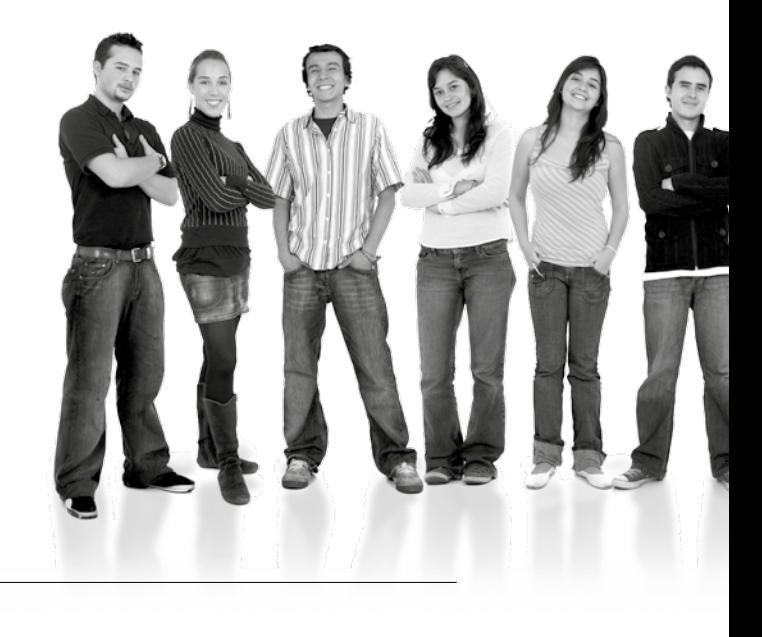

Kandidatennummer

Name

Vorname

Datum der Prüfung

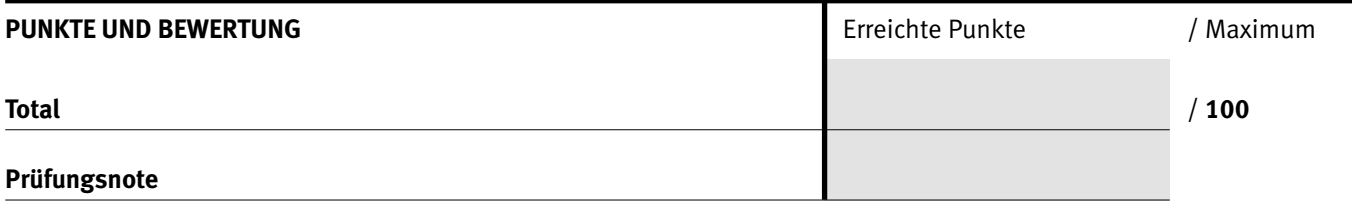

#### Die Experten

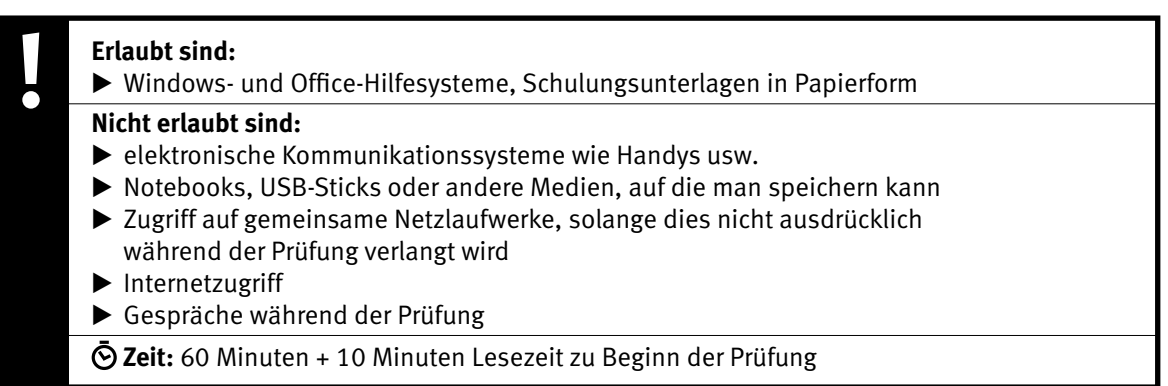

Diese Prüfungsaufgabe darf 2017 nicht im Unterricht verwendet werden. Der Kaufmännische Verband hat im Auftrag der Schweizerischen Konferenz der kaufmännischen Ausbildungs- und Prüfungsbranchen (SKKAB) das uneingeschränkte Recht, diese Aufgabe für Prüfungs- und Übungszwecke zu verwenden. Eine kommerzielle Verwendung bedarf der Bewilligung des Schweizerischen Dienstleistungszentrums Berufsbildung, Berufs-, Studien- und Laufbahnberatung (SDBB). Inhaber des Urheberrechts sind die Kantone. ©

#### *Punkted as a set of the set of the set of the set of the set of the set of the set of the set of the set of the set of the set of the set of the set of the set of the set of the set of the set of the set of the set of* **Wichtig**

- $\triangleright$  Achten Sie bei allen Aufgaben auf eine saubere, zweckmässige Arbeit.
- $\triangleright$  Beschriften Sie das Prüfungsheft.
- e Die Rohdaten sind im Ordner **EBA\_Kandidatennummer\_Nachname\_Vorname** bereits vorhanden.
- e Ändern Sie beim Ordner die Bezeichnung **Kandidatennummer\_Nachname\_Vorname** durch Ihre eigenen Daten: z.B.: **EBA\_3112\_Müller\_Peter**
- $\triangleright$  Alle nötigen Daten finden Sie im Prüfungsordner. Speichern Sie alle Ergebnisse in Ihren Prüfungsordner.
- $\triangleright$  Am Schluss der Prüfung schliessen Sie alle Programme.
- $\triangleright$  Zoomen Sie PDF-Musterlösungen auf mindestens 100%, um auch Details erkennen zu können.

## **Ausgangslage**

**Sie arbeiten im Unternehmen Elektra Baselland EBL in Liestal. Sie sind verantwortlich für die verschiedenen administrativen Aufgaben im Zusammenhang mit dem aktuellen Thema «E-Mobilität».**

Sie erledigen folgende Arbeiten:

- **1. Die EBL organisiert am Samstag, 26. August 2017, einen E-Mobilitäts-Event eine E-Rallye\* für E-Bikes, E-Autos, E-Scooters und E-Motorräder. Sie arbeiten in der Marketingabteilung und bearbeiten, ergänzen und formatieren das E-Rallye-Informationsblatt (Flyer) für diesen Anlass.**
- **2. Sie formatieren und berechnen verschiedene Zahlen zur E-Mobilitäts-Statistik und erstellen ein Diagramm.**
- **3. Sie verwalten Dateien und Ordner.**

Tipp: **Speichern Sie regelmässig!**

**\* Rallye = Wettbewerb für Fahrzeuge in einer oder mehreren Etappen mit verschiedenen Sonderprüfungen.**

Quellenhinweise:

**Informationen E-Mobilität und Logo Elektra Baselland EBL** www.ebl.ch

**Zahlen zu den Bikes** www.velosuisse.ch

IKA **AUFGABE A** 

**1** *Punkte* **A Flyer**

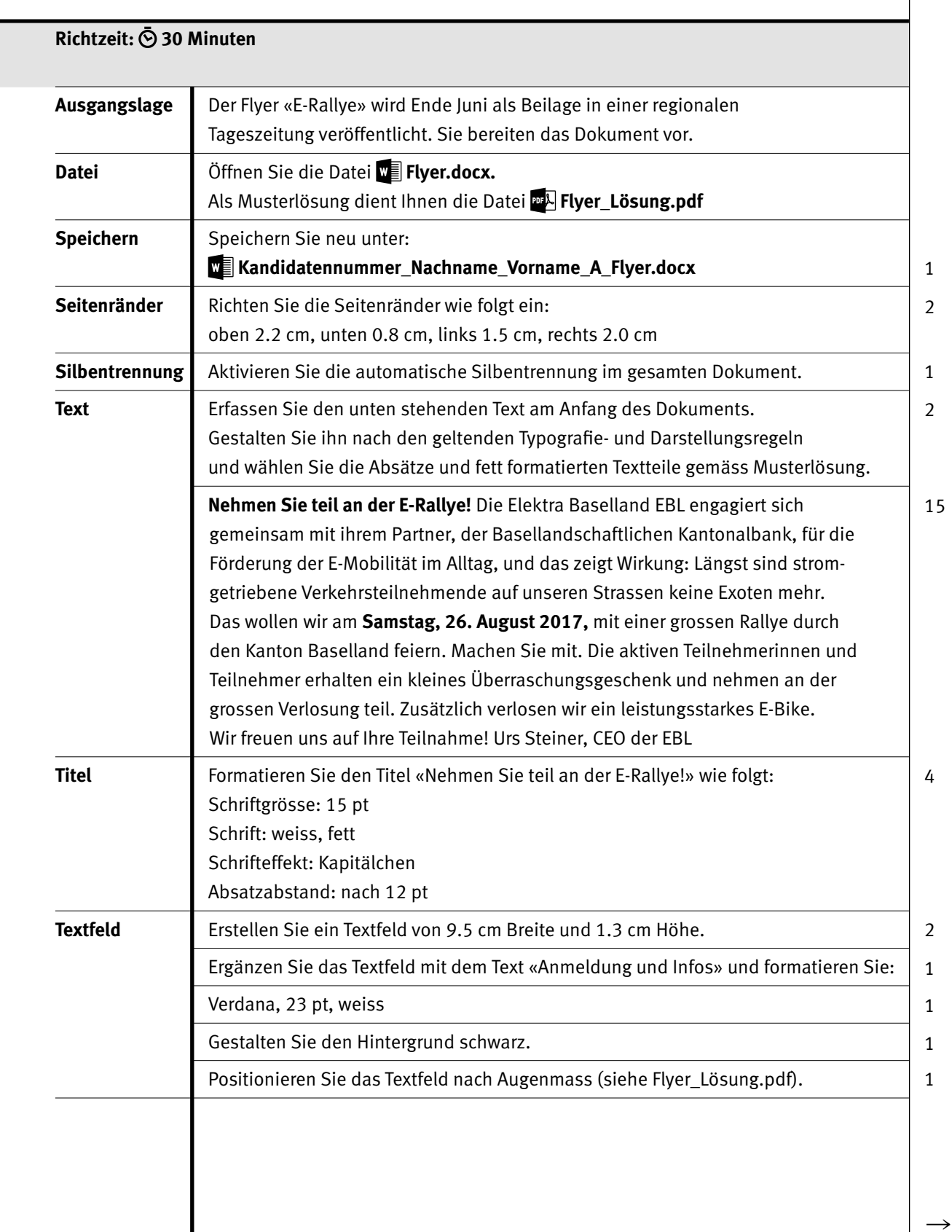

## **2. Seite**

Punkte

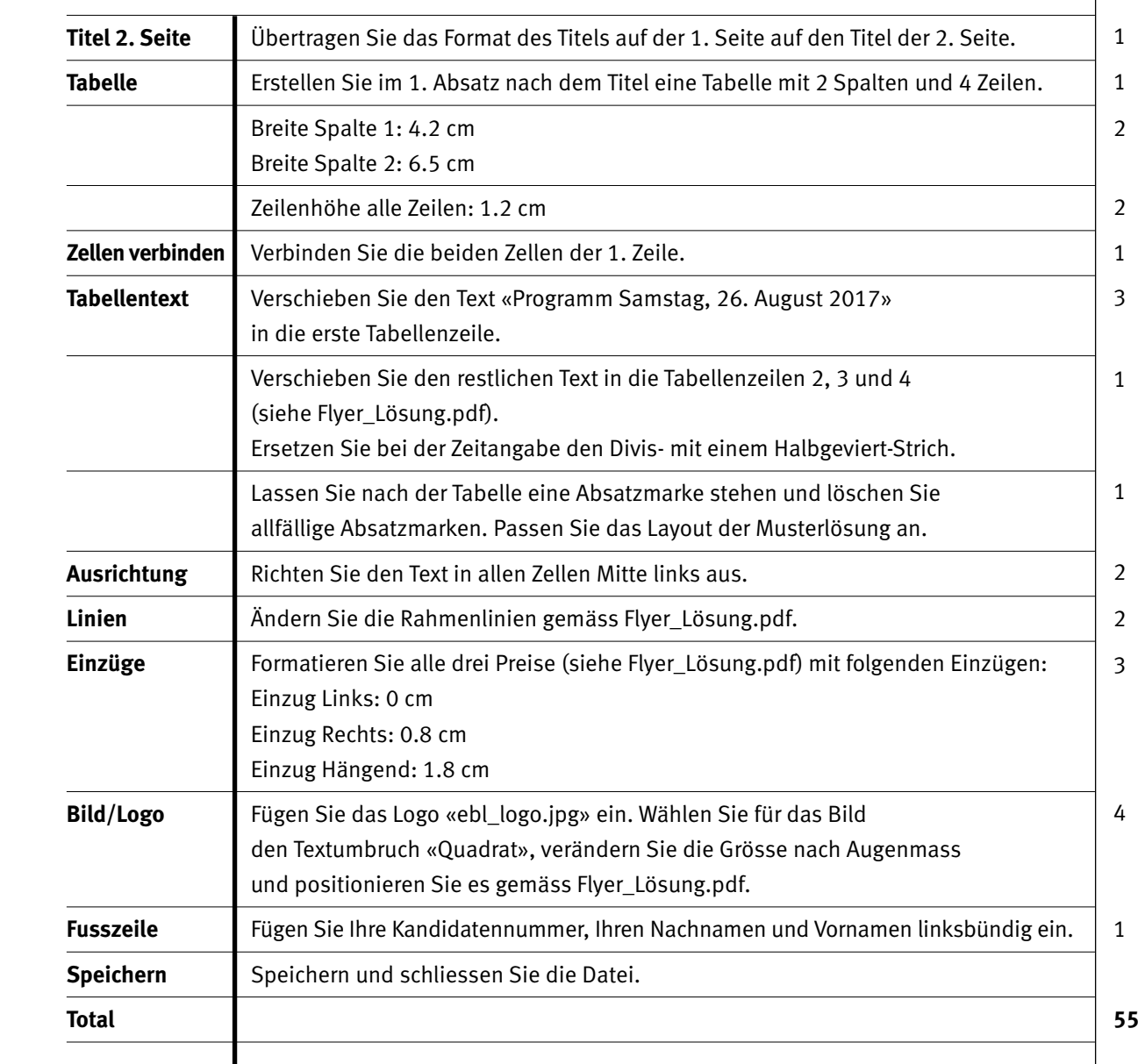

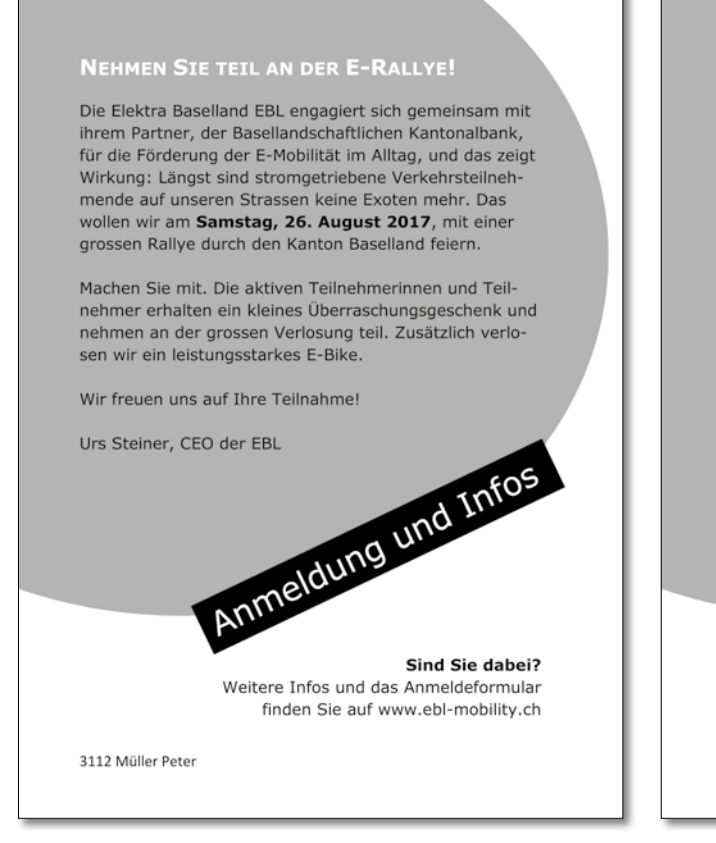

**Flyer\_Lösung.pdf** 

#### EBL E-RALLYE AM SAMSTAG, 26.08.2017

Programm Samstag, 26. August 2017

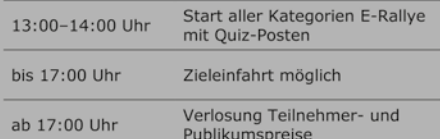

#### Hauptpreise

Punkte

- 1. Preis Ein Wochenende im Wellnesshotel Seerose am Hallwilersee im Wert von CHF 1200.-
- 2. Preis Ein Nachtessen im Landgasthof Talhaus in Bubendorf im Wert von CHF 300 .-
- 3. Preis Ein Gutschein im Wasserpark Aquabasilea in Pratteln im Wert von CHF 200.-

3112 Müller Peter

 $IKA$   $1$  5

**B** Statistik und Diagramm

**Richtzeit: 20 Minuten** Ausgangslage | Sie formatieren und berechnen verschiedene Zahlen zum Thema «E-Mobilität in der Schweiz». Mit ausgewählten Zahlen erstellen Sie ein Diagramm und formatieren es ansprechend. **Wichtig: Alle Formeln und Funktionen sind kopierbar** 

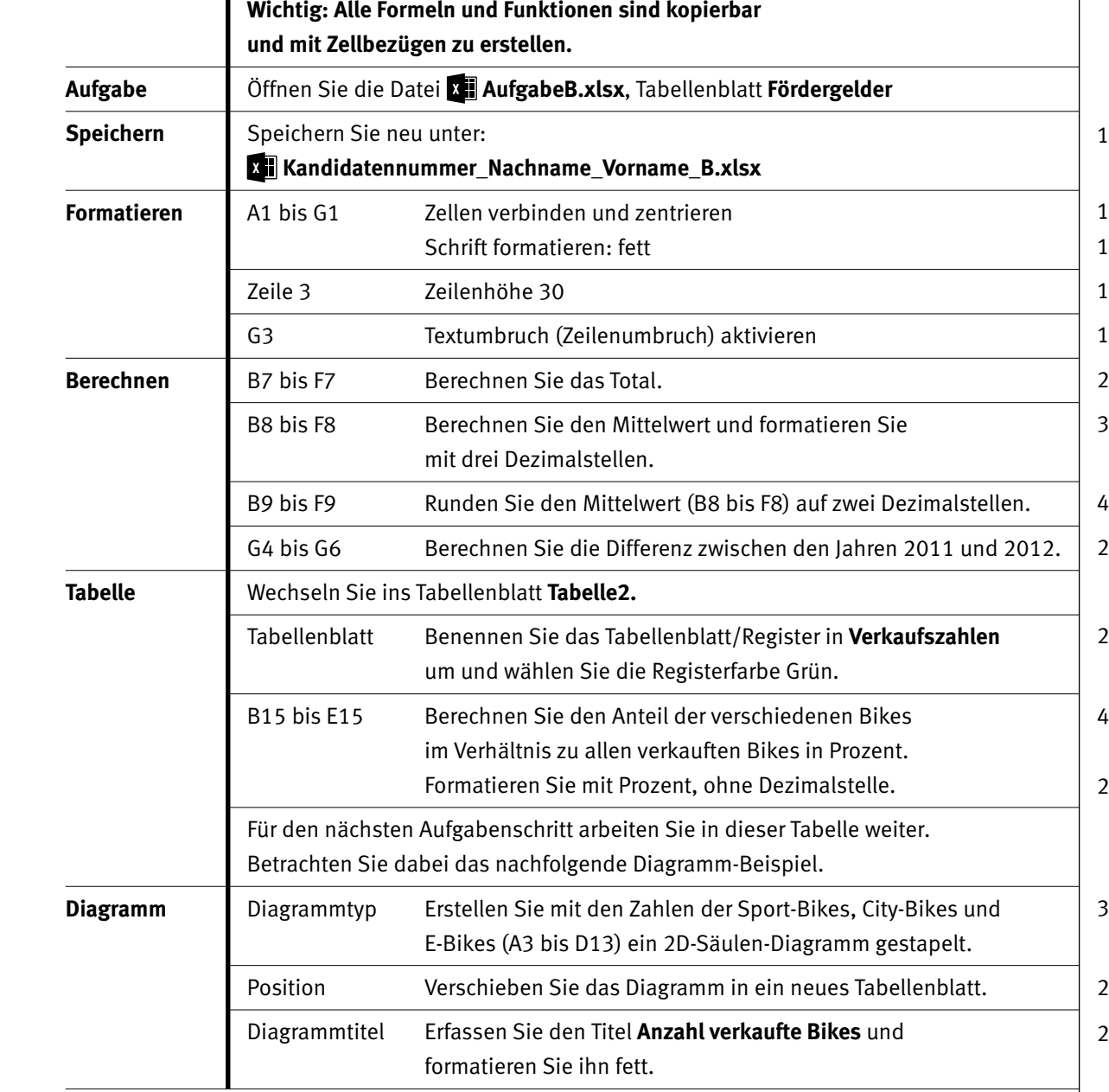

IKA **AUFGABE C**

7

Punkte

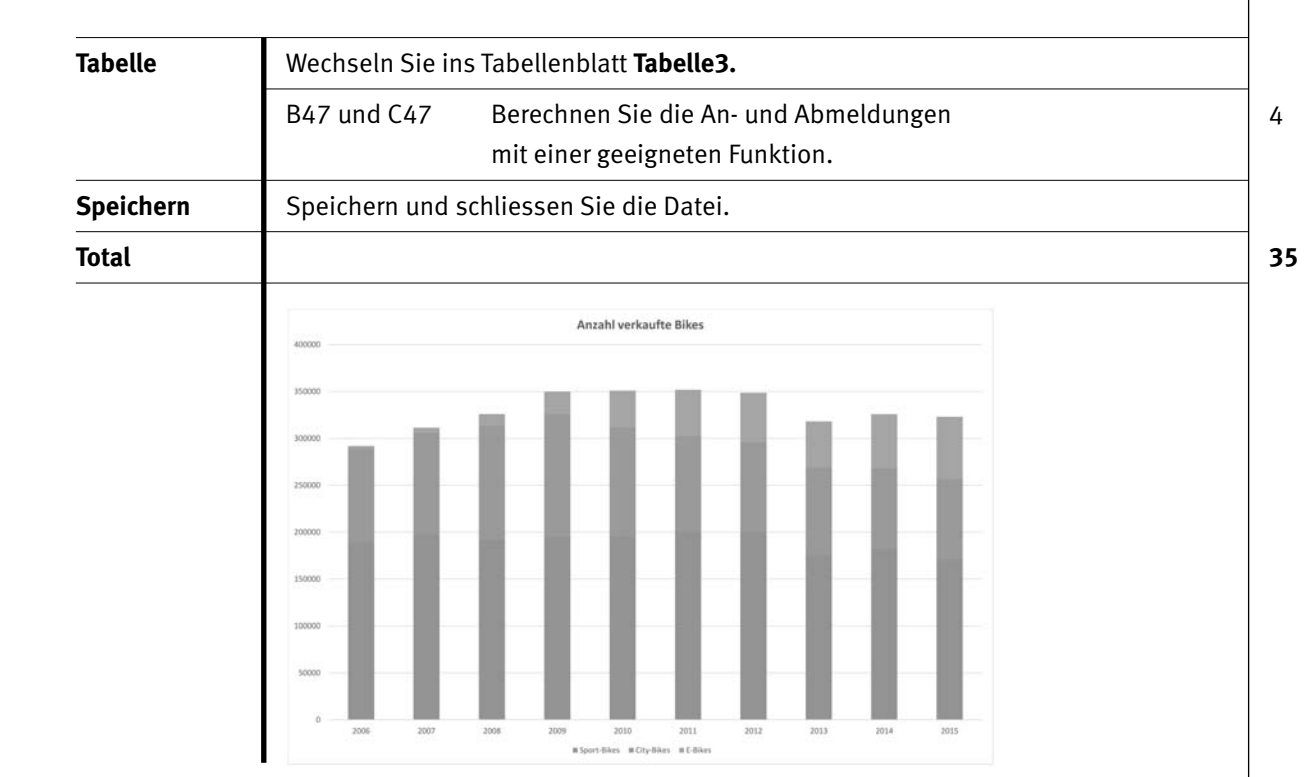

# **C Dateiverwaltung**

### **Richtzeit: 10 Minuten**

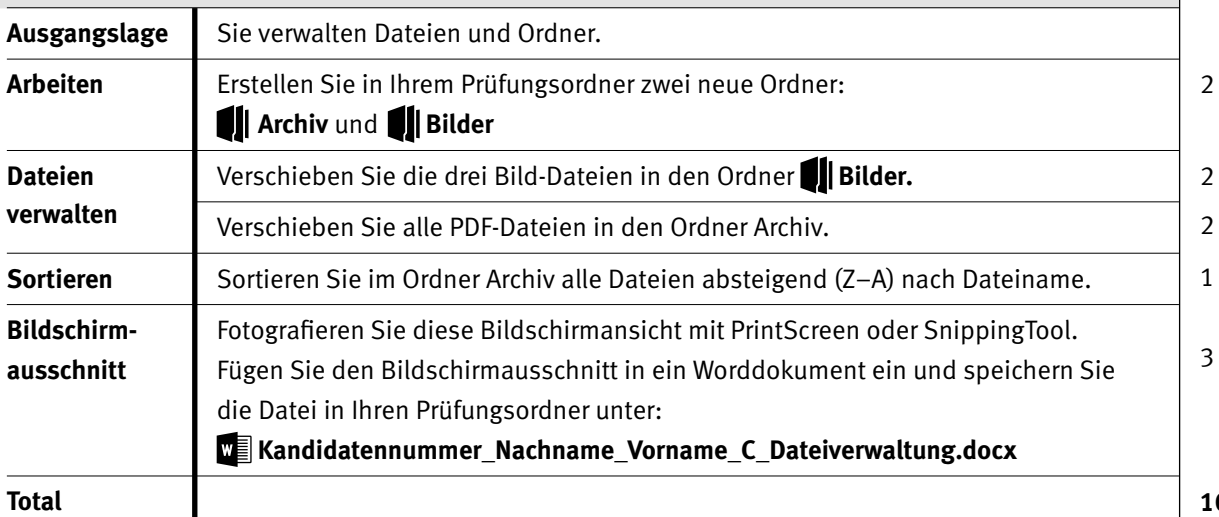

**10**

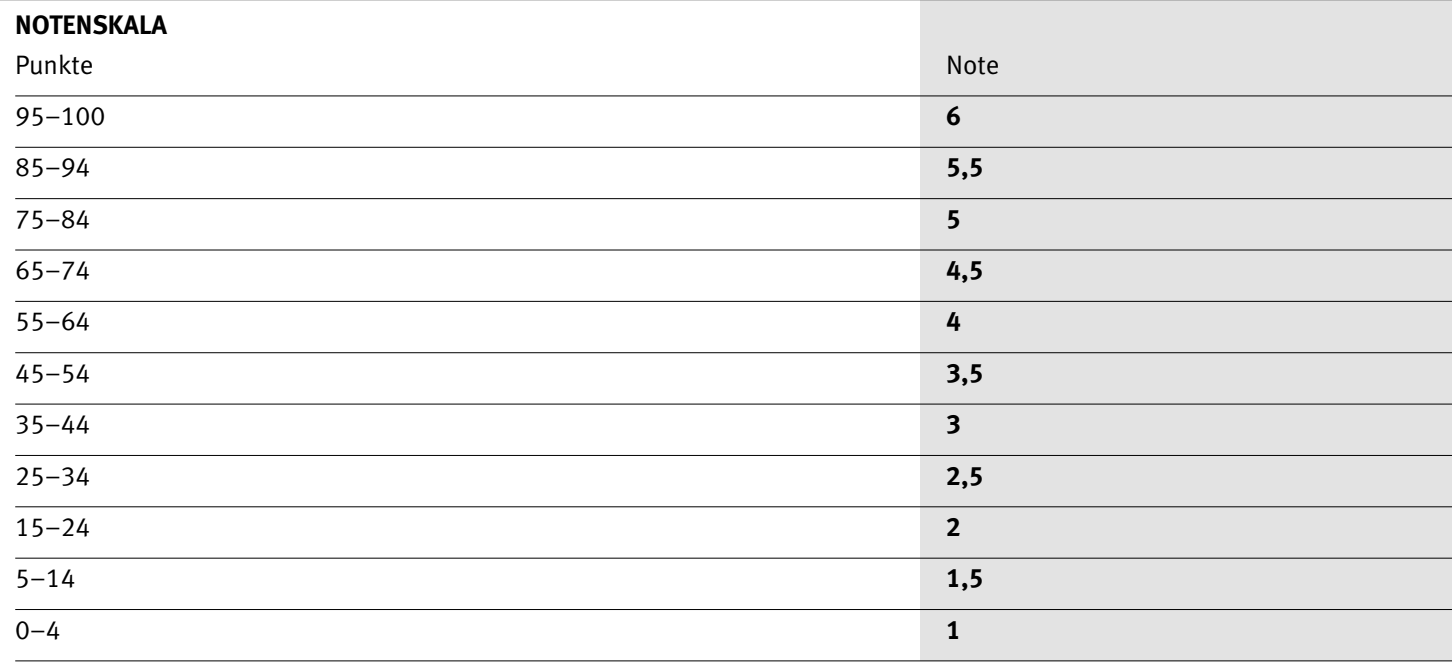

Die Punktzahl muss erreicht sein, um die Note zu erhalten. Bei der Korrektur werden nur ganze Punkte vergeben.